# **Modern C++ - POD and non-POD**

## **15. POD and non-POD classes**

## **Value and reference semantics**

Java and some other object-oriented languages use reference semantics. Reference semantic means that the declared variables represented by a single, fixed-sized pointer or reference, and the real object with all its fields are allocated in the heap by the **new** operation.

When we assign such a variable, we assign the references, therefore the assigned variable will refer to the new object.

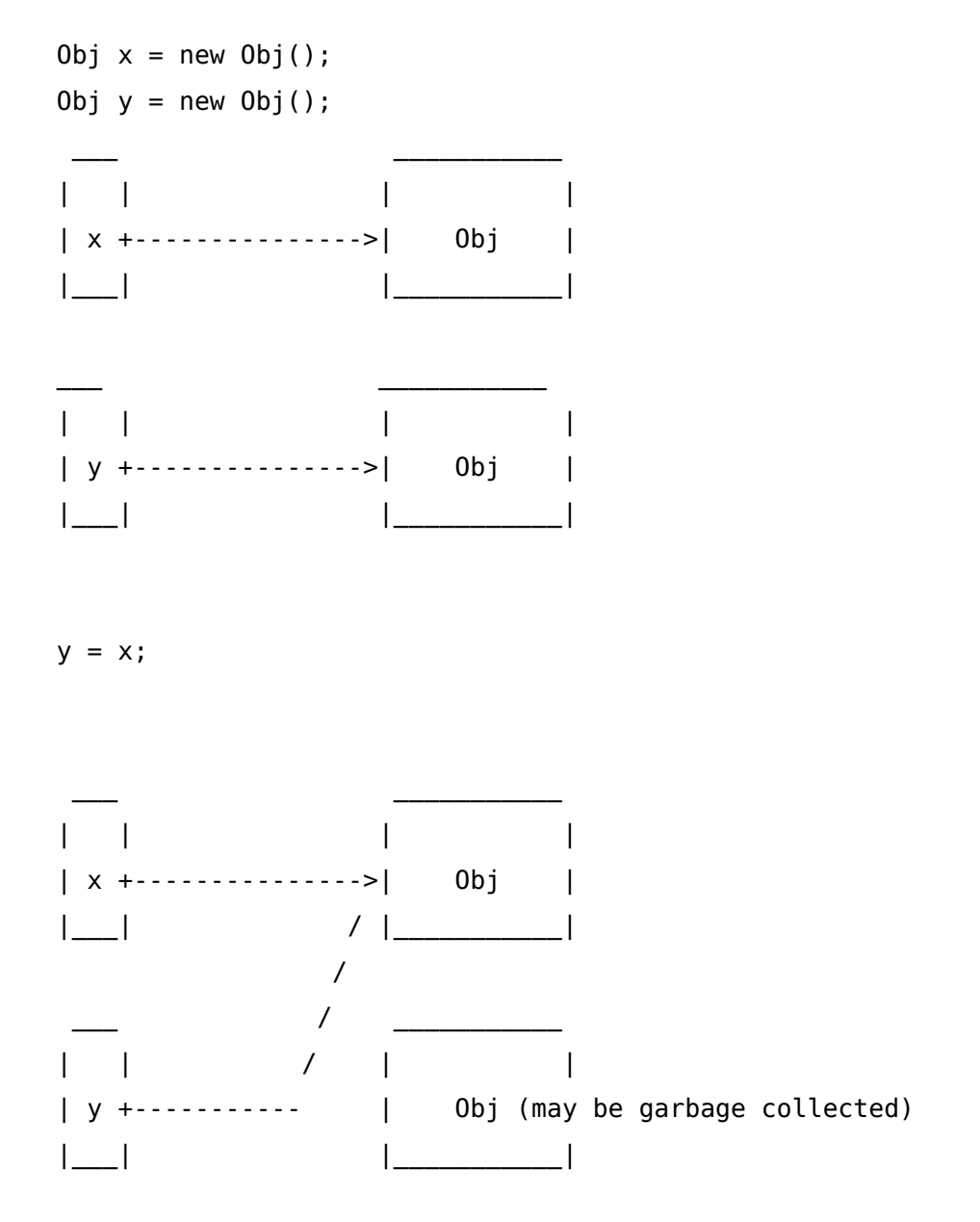

C++ however, uses value-semantic. Value semantic means, that the declared variable is stored directly in the computer's memory without any reference. The following object is stored in the memory as the fields appended after each other (with optionally padding between the fields).

```
1 struct MyStruct
2 {
3 int i;
4 double d;
5 };
```
When such object is being copied, then by default the memory area of the source is copied directly into the target. More precisly, the default assignment (and copy constructor) is implemented as a memberwise copy:

```
1 MyStruct x, y;
2
3 y = x; // means: y.i = x.i; y.d = x.d;
```
## **POD and non-POD types**

This default behavior works for many cases. However, there are situations when the default (memberwise) copy does not fit for the purposes.

Consider the following **DVector** class which stores up to **maxsize double** elements in a buffer dynamically allocated in the heap.

```
 1 // dvector.h
 2 #ifndef DVECTOR_H
 3 #define DVECTOR_H
 4
 5 // dynamically allocated vector storing double values up to 64 elements.
 6 class DVector
 7 {
 8 public:
 9 DVector(); // constructor
10
11 const int maxsize = 64;
12 int size() const; // actual size 
13
14 double& operator[](int i); // unchecked access
```

```
15 double operator[](int i) const; // unchecked access, const member
16
17 void push_back(double d); // append to end
18 void pop_back(); // remove from end;
19
20 private:
21 int _size; // actual number of elements
22 int capacity; // buffer size
23 int* _ptr; // pointer to buffer
24 };
25 \#endif /* DVECTOR H */
```
We can insert new elements to the end of the buffer with the **push back** function, while **pop back** removes the last element. Inserted elements can be accessed with indexes between **0** and **size()-1** by the index operator) **operator[]**.

The constructor creates an empty DVector, allocating the buffer for **maxsize** elements. (Later we will create a version where the buffer automatically reallocated on push\_back when full.)

The class has three fields: **capacity** to store the actual capacity (in this version it is always maxsize), **size** to store the elements actually inserted, and **ptr** pointing to the buffer allocated in heap.

The implementation in *dvector.cpp* is straightforward.

```
 1 // dvector.cpp
 2 #include <stdexcept>
 3 #include "dvector.h"
 4
 5 DVector::DVector()
 6 {
 7 _capacity = maxsize;
 8 _size = 0;
 9 _ptr = new double[_capacity];
10 }
11 int DVector::size() const
12 \{13 return size;
14 }
15 double& DVector::operator[](int i)
16 {
```

```
17 return _ptr[i];
18 }
19 double DVector::operator[](int i) const
20 {
21 return _ptr[i];
22 }
23 void DVector::push_back(double d)
24 {
25 if ( _size == _capacity )
26 throw std::out_of_range("vector full");
27 _ptr[_size] = d;
28 ++_size;
29 }
30 void DVector::pop_back()
31 {
32 if (\theta = \text{size})
33 throw std::out_of_range("vector empty");
34 --_size;
35 }
```
And here is the client code which tests the program:

```
 1 #include <iostream>
 2 #include "dvector.h"
 3
 4 void print(const DVec& dv, char *name)
 5 {
 6 std::cout << s << " = [ ";
 7 for (int i = 0; i < dv.size(); ++i )
 8 std::cout << dv[i] << " ";
 9 std::cout << "]" << std::endl;
10 }
11 int main()
12 {
13 DVector x; // declare and fill x
14 for (int i = 0; i < 10; ++i )
15 x.push back(i);
16
17 DVector y; // declare and fill y
18 for (int i = 0; i < 15; ++i )
```

```
19 y.push_back(i+20);
20
21 print(x, "x");
22 print(y, "y");
23
24 std::cout << " x = y;" << std::endl;
25 x = y;
26
27 print(x, "x");
28 print(y, "y");
29
30 std::cout << "x[0] = 999;" << std::endl;
31 x[0] = 999;
32
33 print(x, "x");
34 print(y, "y");
35 }
```
The result is not really what we expected:

```
1 $ ./a.out
2 x = [ 0 1 2 3 4 5 6 7 8 9 ]
3 y = [ 20 21 22 23 24 25 26 27 28 29 30 31 32 33 34 ]
4 \times = y;5 x = [ 20 21 22 23 24 25 26 27 28 29 30 31 32 33 34 ]
6 y = [ 20 21 22 23 24 25 26 27 28 29 30 31 32 33 34 ]
7 \times [0] = 999;8 x = [ 999 21 22 23 24 25 26 27 28 29 30 31 32 33 34 ]
9 y = [ 999 21 22 23 24 25 26 27 28 29 30 31 32 33 34 ]
```
Everything looks fine up to line 7. Both **x** and **y** objects have created, filled with integer literals automatically converted to doubles. When **y** is assigned to **x** in line 4 all elements of **y** seems to be copied to **x**. However, when **x[0]** is modified in line 7, surprisingly **y** is modified. This is definitely not what we expect.

Where is the error?

 $\frac{1}{2}$  ,  $\frac{1}{2}$  ,  $\frac{1}{2}$  ,  $\frac{1}{2}$  ,  $\frac{1}{2}$  ,  $\frac{1}{2}$  ,  $\frac{1}{2}$ 

Let consider the object layouts:

 | \_size | y  $|\underline{\hspace{2mm}}$ capacity  $|\phantom{\frac{2\text{d}}{2}}$ 

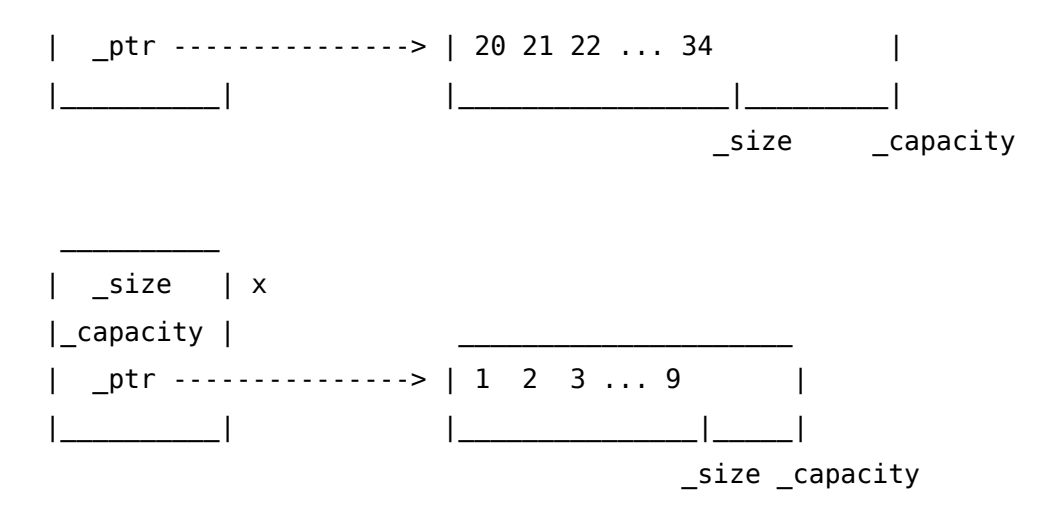

On the **x = y** assignment, we copy the values of all members of **y** to **x**, including the ptr, which means, that **x.** ptr will points to where y. ptr pointed to – the buffer of **y** object.

This happened on  $x = y$ :

 $\frac{1}{2}$ 

 | \_size | y |\_capacity | \_\_\_\_\_\_\_\_\_\_\_\_\_\_\_\_\_\_\_\_\_\_\_\_\_\_\_\_ | \_ptr ---------------> | 20 21 22 ... 34 | |\_\_\_\_\_\_\_\_\_\_| / |\_\_\_\_\_\_\_\_\_\_\_\_\_\_\_\_\_|\_\_\_\_\_\_\_\_\_\_| / / \_\_\_\_\_\_\_\_\_\_ / | \_size | x / |\_capacity | / | \_ptr --------- |\_\_\_\_\_\_\_\_\_\_|

As we see, the default memberwise copy is not always fits to the requirements. Those types where the memberwise copy is fine we call POD types (from hystorical Plain Old Data expression). Otherwise, we speak about a non-POD type.

## **Copy constructor and assignment operator**

When the default memberwise copy operations are not sufficient, we have to provide our own copy operations: the copy constructor and the assignment operator. The role of these special memberfunctions is to implement the correct copy algorithms.

#### **Copy constructor**

The copy constructor has a strict signature: **MyType( const MyType &rhs)**. (In very special cases – like for some smart pointer – we can omit the *const* qualifier.) The copy constructor is called when a new object is created and initialized from the same type as argument.

```
MyType object1(object); // copy constructor 
MyType object2 = object1; // copy constructor, non-explicit
```
Usually the semantics of the copy constructor is to allocate resources for the new object and initialize it copying from the argument object.

#### **Assignment operator**

The assignment operator is a normal operator implementing the value semantics for assignment. The usual (but non-mandatory) syntax is

**MyType& operator=( const MyType &rhs)**. The assignment operator is called when an existing object is assigned to an other existing object. It is possible, that the types of these objects are not the same, e.g. a char\* object is assignable to an std::string.

The parameter of the assignment operator is usually a refrence parameter, but contrary to the copy constructor this is not mandatory. The return type of the assignment is a refefence to the same type, and returns the freshly updated object – the one on the left hand side of the assignment.

```
MyType object1, object2, object3; // constructor 
object3 = object2 = object1; // assignment
```
Usually the semantics of the assignment is to free the old resurces of the object, then allocate the new resources and copy the value from the argument object. The function returns with **\*this**, returning the freshly updated object by reference.

With the correct operations defined the effect of the  $x = y$ ; copy is the following:

```
 | _size | y
| capacity || ptr --------------> | 20 21 22 ... 34
    |__________| |_________________|__________|
                            | | | |
                            | | | |
                            \ldots.copy...
   \text{size} | x | | | | |
 |_capacity | __V__V__V______V____________
```
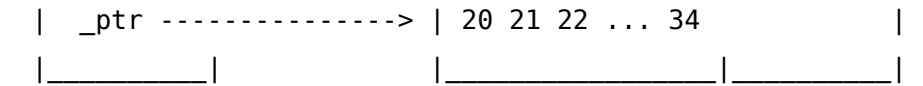

## **Destructor**

There is an other issue with our **DVector** class. When our object is going out of its lifetime the date members of the object: **capacity**, **size**, and **ptr** will be freed. However, the buffer in the heap, that is allocated in the constructor, remains allocated.

In  $C++$  we have no garbage collector (contrary to Java and  $C#$ ). There are no more reference to this memory anymore, therefore this memory is wasted, it is a *memory* leak. Memory leak is a critical issue in C++.

The constructor is the place when we initialize our objects. The special memberfunction to execute the reverse operations – deallocate resources, other clean-up activities, etc. – is the destructor. There might be only one destructor for a class, and its signature is **~MyType()**.

The destructor – if defined – is always executed when an object's lifetime ends.

```
{
 MyType object; // constructor is called for object
 // ...
} // destructor is called for object
```
## **Implmenting the copy operations and the destructor**

Here we can see the implementation ofthe DVector with proper copy operations and destructor.

```
 1 // dvector.h 
 2 #ifndef DVECTOR_H
 3 #define DVECTOR_H
 4
 5 class DVector
 6 {
 7 public:
 8 DVector(); // constructor
 9 DVector(const DVector& rhs); // copy constructor
10 DVector& operator=(const DVector& rhs); // assignment operator
11
12 ~DVector(); // destructor
```

```
13
14 int size() const; // actual size 
15
16 double& operator[](int i); // unchecked access
17 double operator[](int i) const; // unchecked access, const member
18
19 void push_back(double d); // append to end
20 void pop_back(); // remove from end;
21
22 private:
23 int _size; // actual number of elements
24 int capacity; // buffer size
25 double* _ptr; // pointer to buffer
26 };
27 \#endif /* DVECTOR H */
 1 // dvector.cpp
 2 #include <stdexcept>
 3 #include "dvector.h"
 4 DVector::DVector()
 5 {
6 capacity = 64;7 \quad size = 0;
 8 _ptr = new double[_capacity];
 9 }
10 DVector::DVector(const DVector& rhs)
11 {
12 capacity = rhs. capacity;
13 _size = rhs._size;
14 _ptr = new double[_capacity];
15
16 for (int i = 0; i < _size; ++i)
17 ptr[i] = rhs.ptr[i];18 }
19 DVector& DVector::operator=(const DVector& rhs)
20 {
21 if ( this != &rhs ) // avoid x = x
22 {
23 delete [] _ptr;
24 _capacity = rhs._capacity;
```

```
25 _size = rhs._size;
26 _ptr = new double[_capacity];
27
28 for (int i = 0; i < size; +i)
29 ptr[i] = rhs.ptr[i];30 }
31 return *this; // for x = y = z32 }
33 DVector::~DVector()
34 {
35 delete [] _ptr;
36 }
37 //... rest of dvector.cpp is the same
```
Let recognize, the self-assignment check in line 21 of dvector.cpp. This is necessary to avoid the issues when someone accidentally try to execute  $x = x$ .

## **Make DVector growing dynamically**

Our current implementation has a limited **capacity**. It is easy to remove this restriction making the capacity of the object dynamically growing on demand.

We check in **push back** whether the logical size of the object reaches the physical capacity, and then let the buffer expanded by the newly defined **grow** method.

```
1 void DVector::push_back(double d)
2 {
3 if ( size == capacity )
4 grow();
5
6 _ptr[_size] = d;
7 ++_size;
8 }
```
The grow method doubles the capacity and allocate a new buffer, copies the elements from the old buffer, then deallocates the old buffer. The size does not change here.

```
 1 void DVector::grow()
 2 {
 3 double *_oldptr = _ptr;
 4 _capacity = 2 * _capacity;
```

```
 5 _ptr = new double[_capacity];
 6
 7 for ( int i = 0; i < _size; ++i)
8 ptr[i] = oldptr[i];
 9
10 delete [] _oldptr;
11 }
```
This is very similar how the standard library **std::vector** is implemented.

## **The complete DVector class**

To make our class complete, we do some refactoring work following the DRY – Do not Repeat Yourself – principle. We create the **copy** and **release** methods to implement common activies of the copy constructor, assignment operator and the destructor. Naturally, as neither of grow, copy, release are part of the intended interface of the class, we declare them as private methods.

We conclude with the following code:

```
 1 // dvector.h
 2 #ifndef DVECTOR_H
 3 #define DVECTOR_H
 4
 5 class DVector
 6 {
 7 public:
 8 DVector(); // constructor
 9 DVector(const DVector& rhs); // copy constructor
10 DVector& operator=(const DVector& rhs); // assignment operator
11
12 ~DVector(); // destructor
13
14 int size() const; // actual size 
15
16 double& operator[](int i); // unchecked access
17 double operator[](int i) const; // unchecked access, const member
18
19 void push_back(double d); // append to end
20 void pop_back(); // remove from end;
21
```

```
22 private:
23 int _size; // actual number of elements
24 int _capacity; // buffer size
25 double* ptr; // pointer to buffer
26
27 void copy(const DVector& rhs); // private helper function
28 void release(); // private helper function
29 void grow(); // reallocate buffer
30 };
31 #endif /* DVECTOR_H */
 1 // dvector.cpp
 2 #include <stdexcept>
 3 #include "dvector.h"
 4
 5 DVector::DVector()
 6 {
 7 _capacity = 4;
 8 _size = 0;
 9 _ptr = new double[_capacity];
10 }
11 DVector::DVector(const DVector& rhs)
12 {
13 copy(rhs);
14 }
15 DVector& DVector::operator=(const DVector& rhs)
16 {
17 if ( this != &rhs ) // avoid x = x
18 {
19 release();
20 copy(rhs);
21 }
22 return *this; // for x = y = z23 }
24 DVector::~DVector()
25 {
26 release();
27 }
28 void DVector::copy(const DVector& rhs)
29 {
```

```
30 _capacity = rhs._capacity;
31 _size = rhs._size;
32 _ptr = new double[_capacity];
33
34 for (int i = 0; i < size; +i)
35 _ptr[i] = rhs._ptr[i];
36 }
37 void DVector::release()
38 {
39 delete [] _ptr;
40 }
41 void DVector::grow()
42 {
43 double *_oldptr = _ptr;
44 _capacity = 2 * _capacity;
45 _ptr = new double[_capacity];
46
47 for ( int i = 0; i < size; ++i)
48 ptr[i] = oldptr[i];49
50 delete [] _oldptr;
51 }
52 int DVector::size() const
53 {
54 return size;
55 }
56 double& DVector::operator[](int i)
57 {
58 return _ptr[i];
59 }
60 double DVector::operator[](int i) const
61 {
62 return _ptr[i];
63 }
64 void DVector::push_back(double d)
65 {
66 if ( _size == _capacity )
67 grow();
68
```

```
69 _ptr[_size] = d;
70 ++_size;
71 }
72 void DVector::pop_back()
73 {
74 if (0 = \text{size})
75 throw std::out_of_range("vector empty");
76
77 --_size;
78 }
```